**TULANE UNIVERSITY PROSPECTIVE UNDERGRADUATE FRESHMAN**

Financial Aid Checklist for 2024-2025

## **Initial Application Steps**

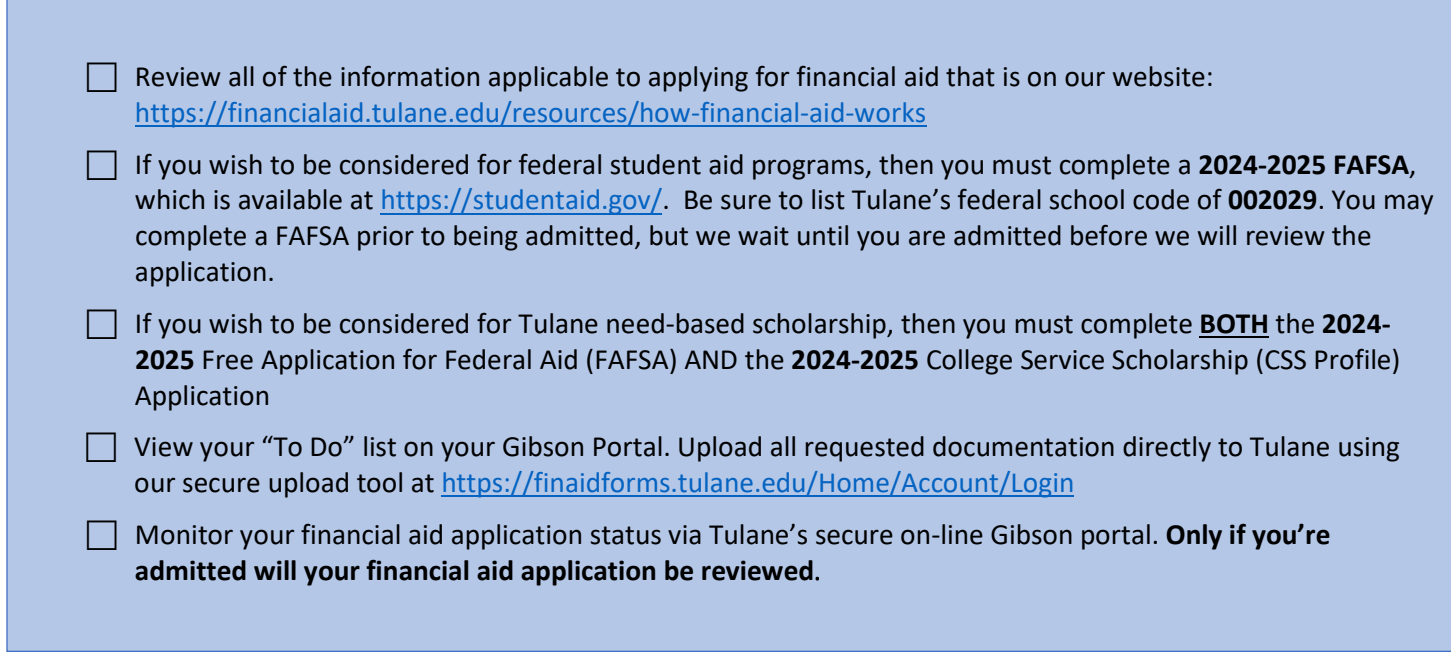

## **Steps After Receiving Award Notification**

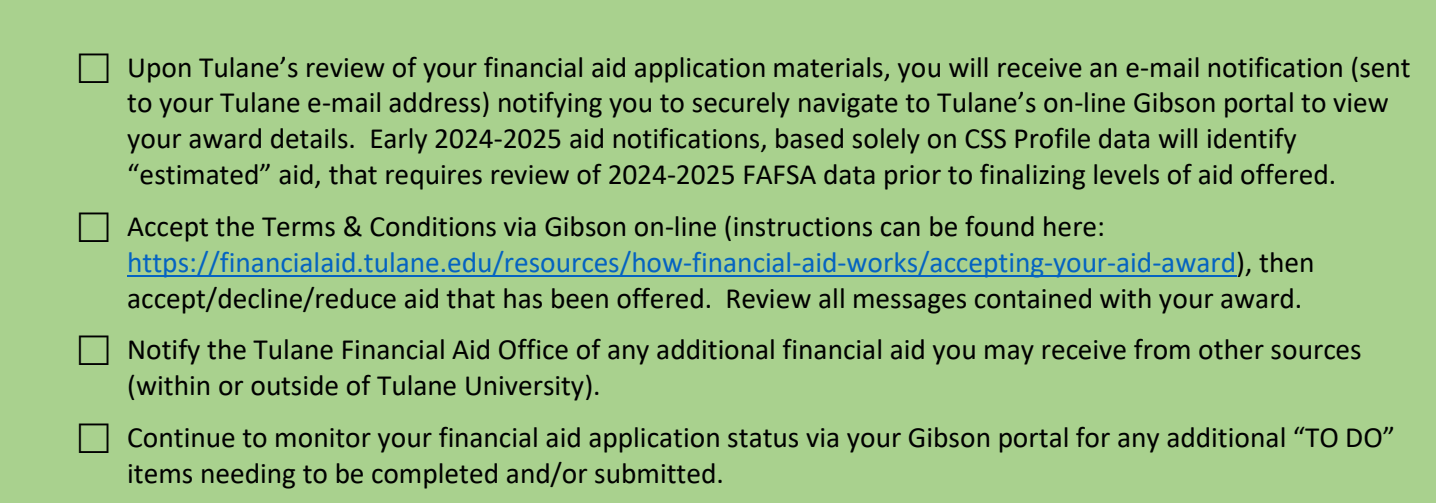

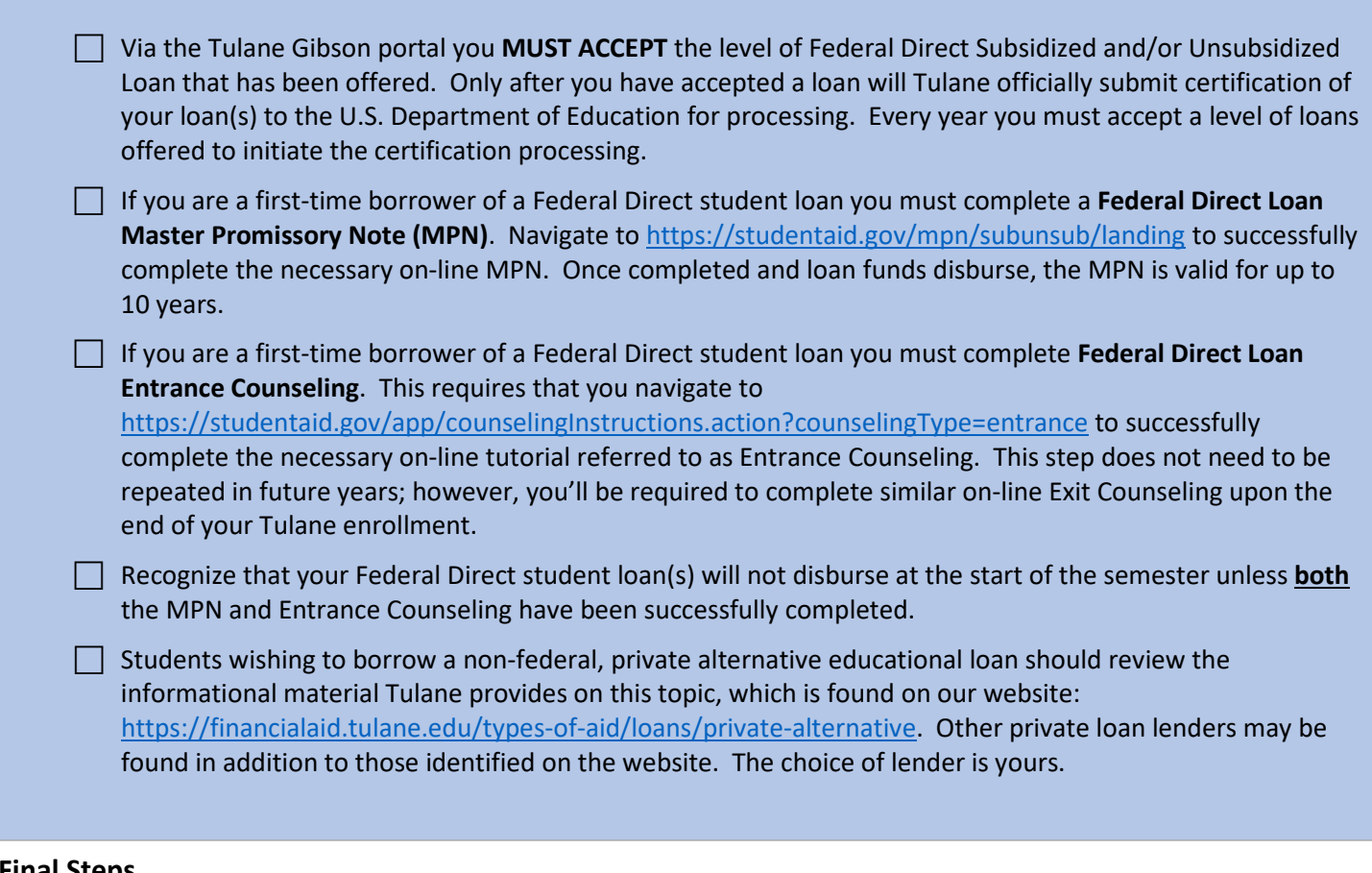

## **Final Steps**

 $\Box$  Identify your Tulane financial aid counselor, who is always available to help answer any questions you might have throughout the aid application process. To find your counselor's name and contact information visit our website[: https://financialaid.tulane.edu/meet-us.](https://financialaid.tulane.edu/meet-us)

 $\Box$  If you anticipate that your financial aid will exceed your tuition and fee costs for the semester, resulting in an excess amount that will be refunded to you for other educational expenses (such costs associated with living expenses), visit the Billing tab of your Gibson Online account to set-up the direct deposit refund process **AND** visit the Accounts Receivable Office website to complete a Title IV Release Form: [Professional Letter \(tulane.edu\).](https://studentaccounts.tulane.edu/sites/default/files/Title_IV_Release_Form.pdf)